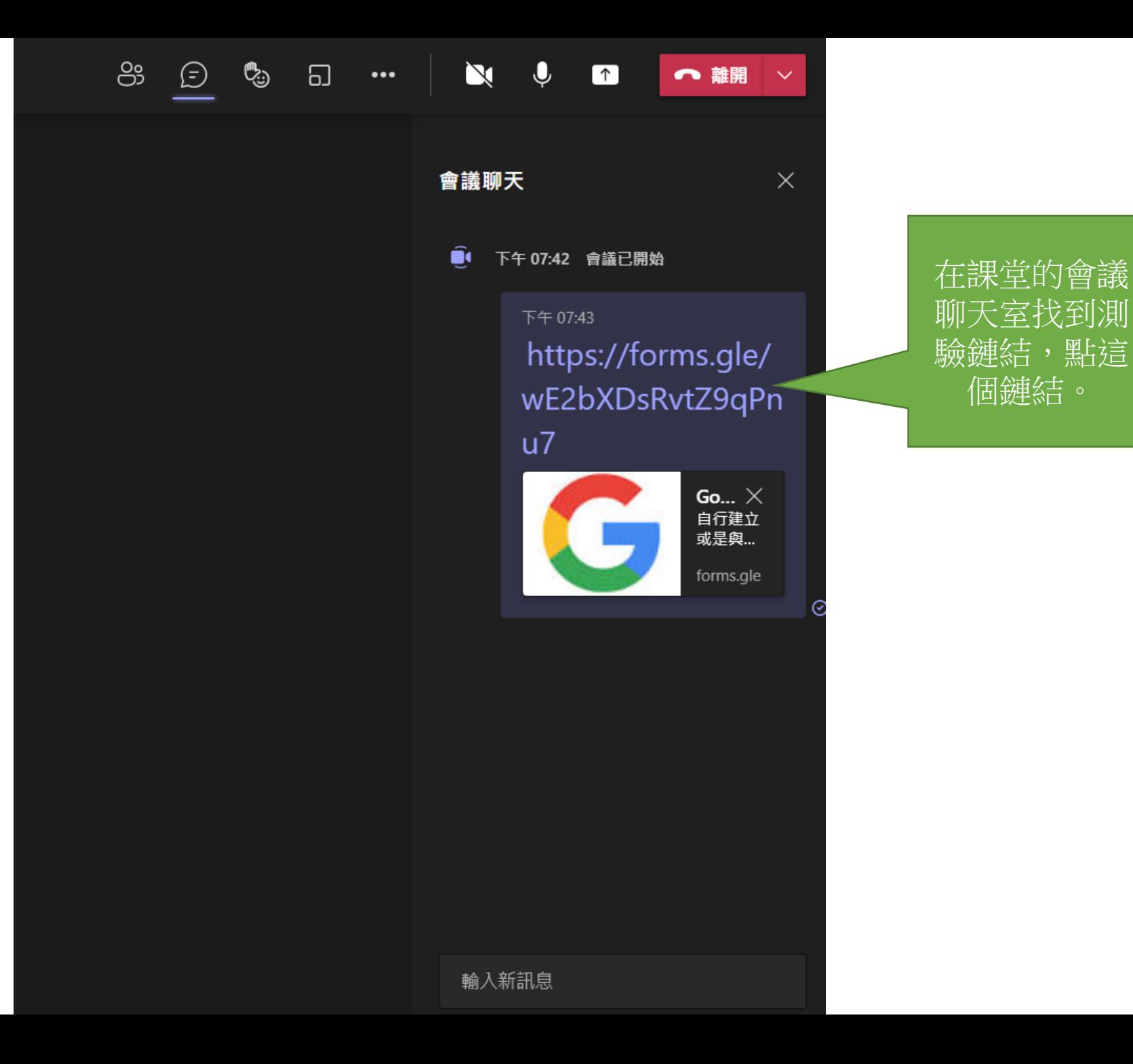

個鏈結。

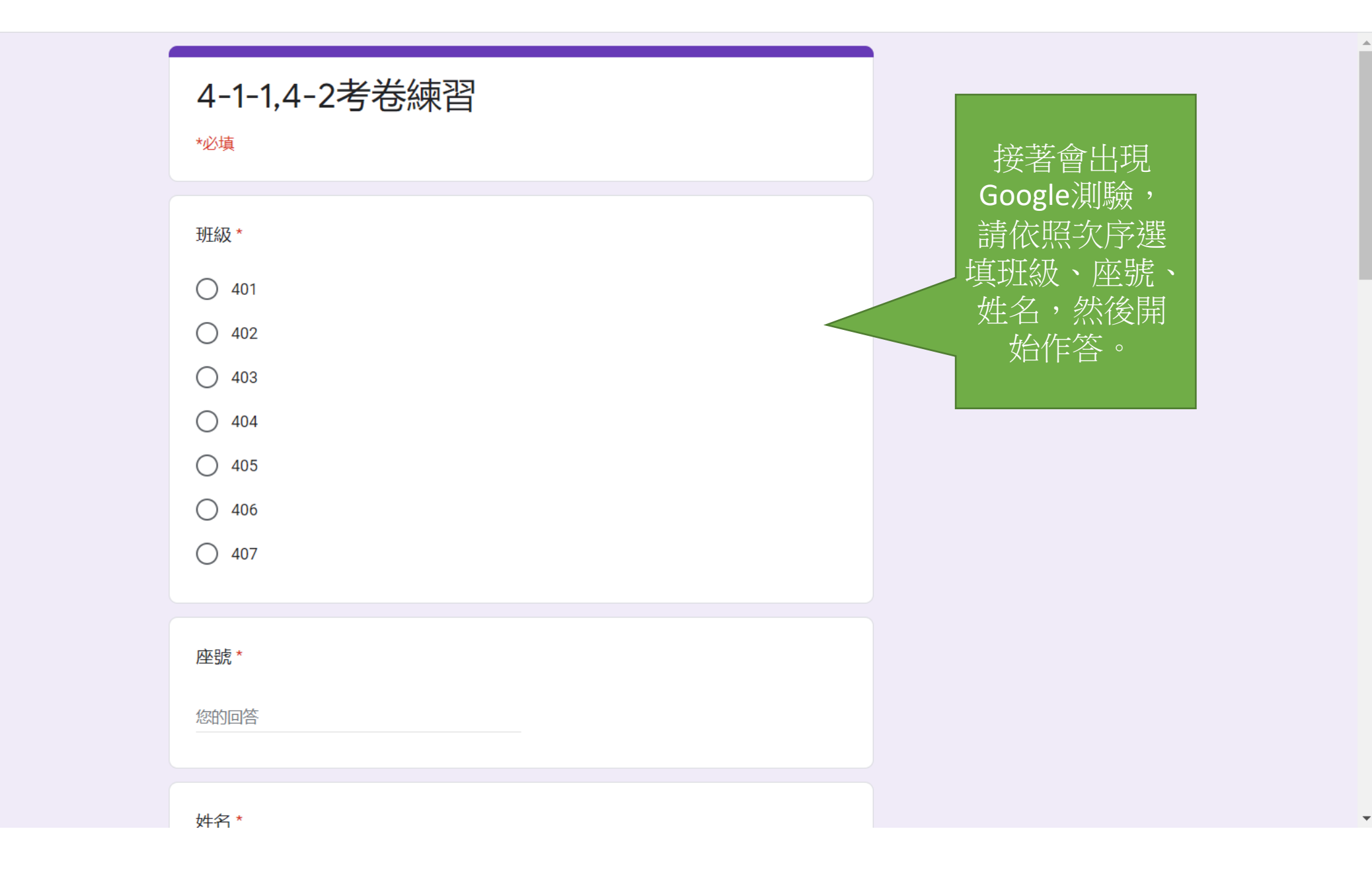

画

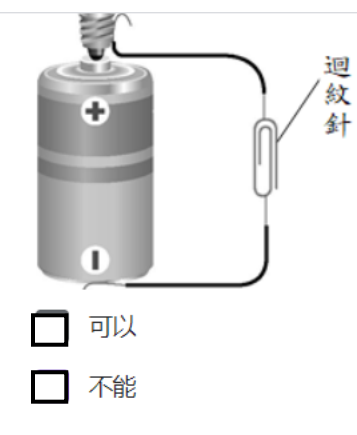

画

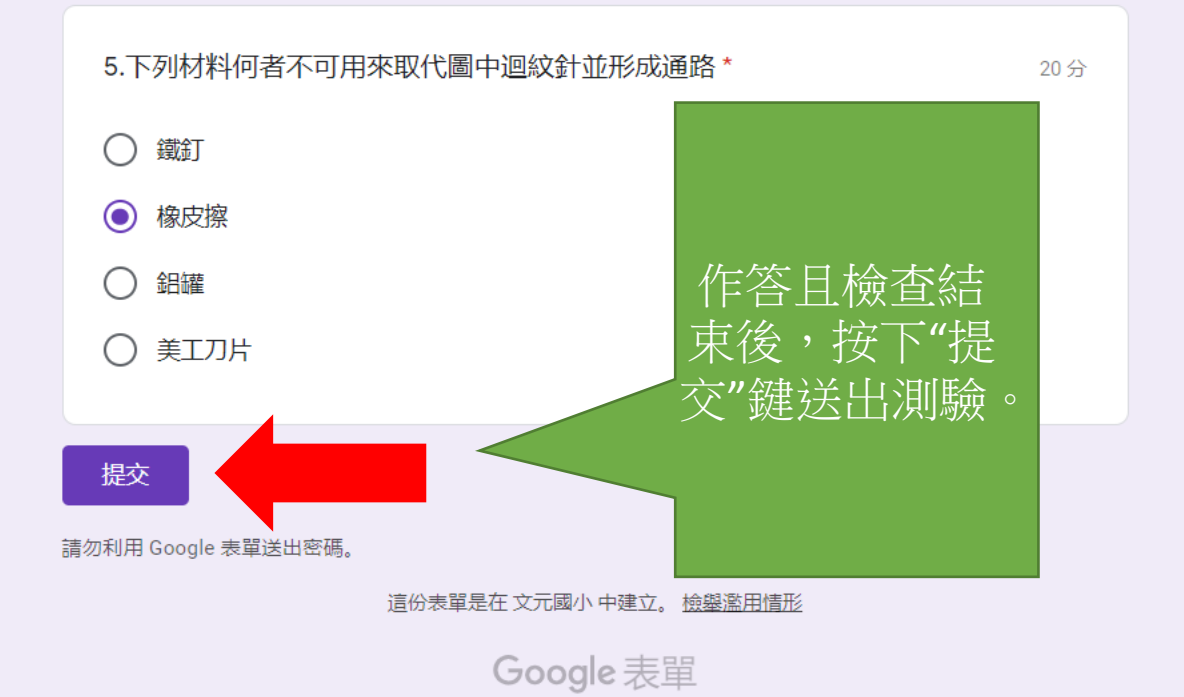

 $\blacktriangle$ 

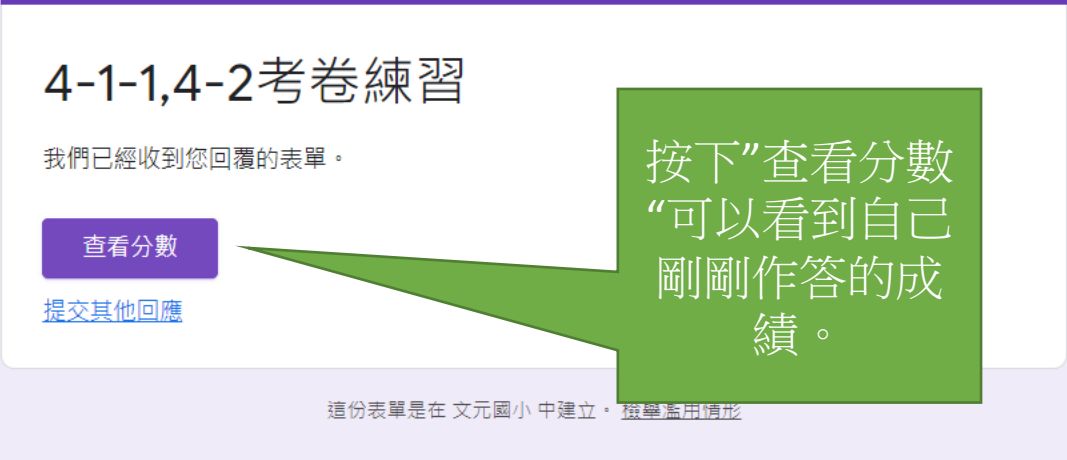

Google 表單

docs.google.com/forms/d/e/.../viewscore?viewscore=AE0zAgBlfWDQograul6Xf-aXAA...

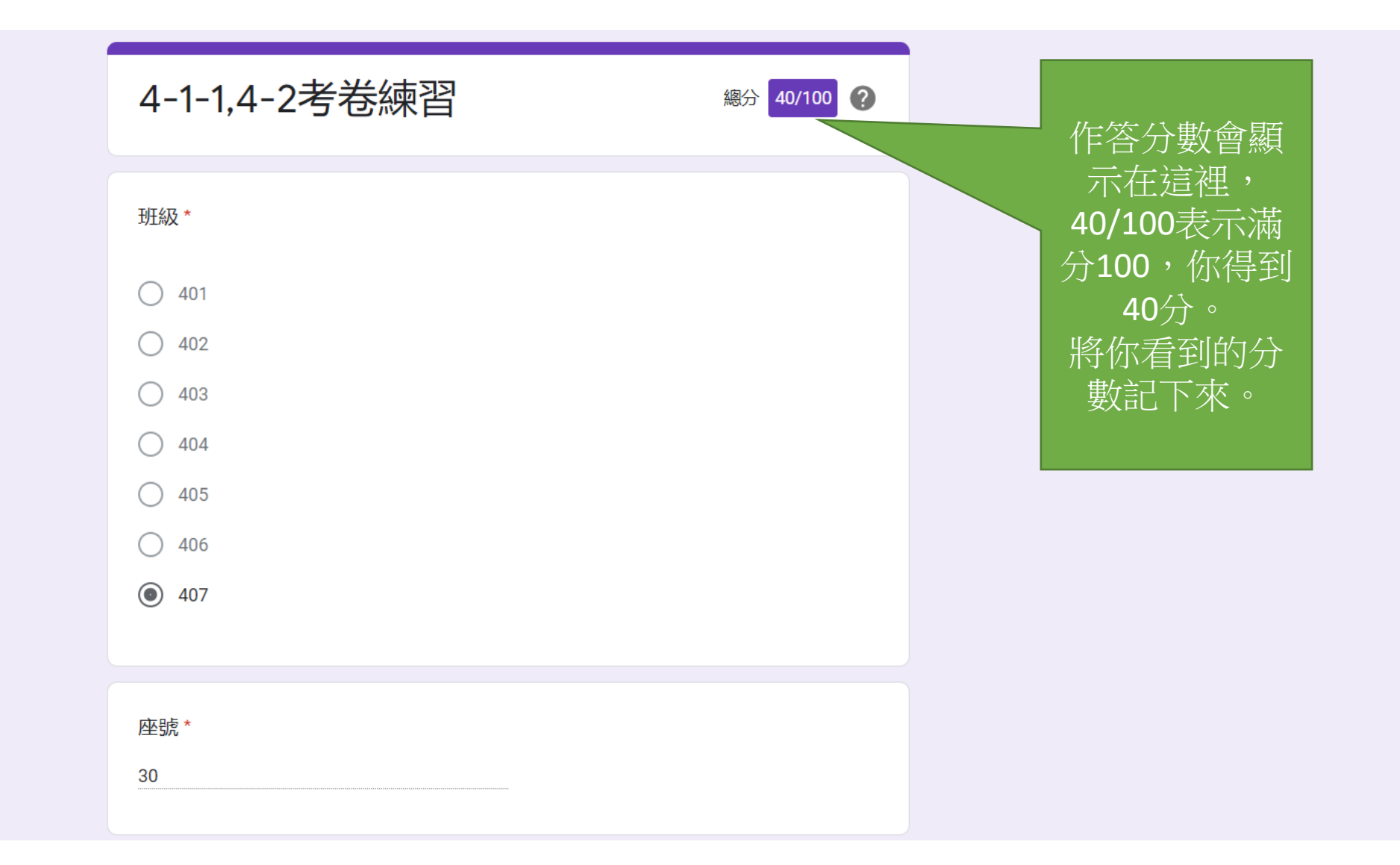

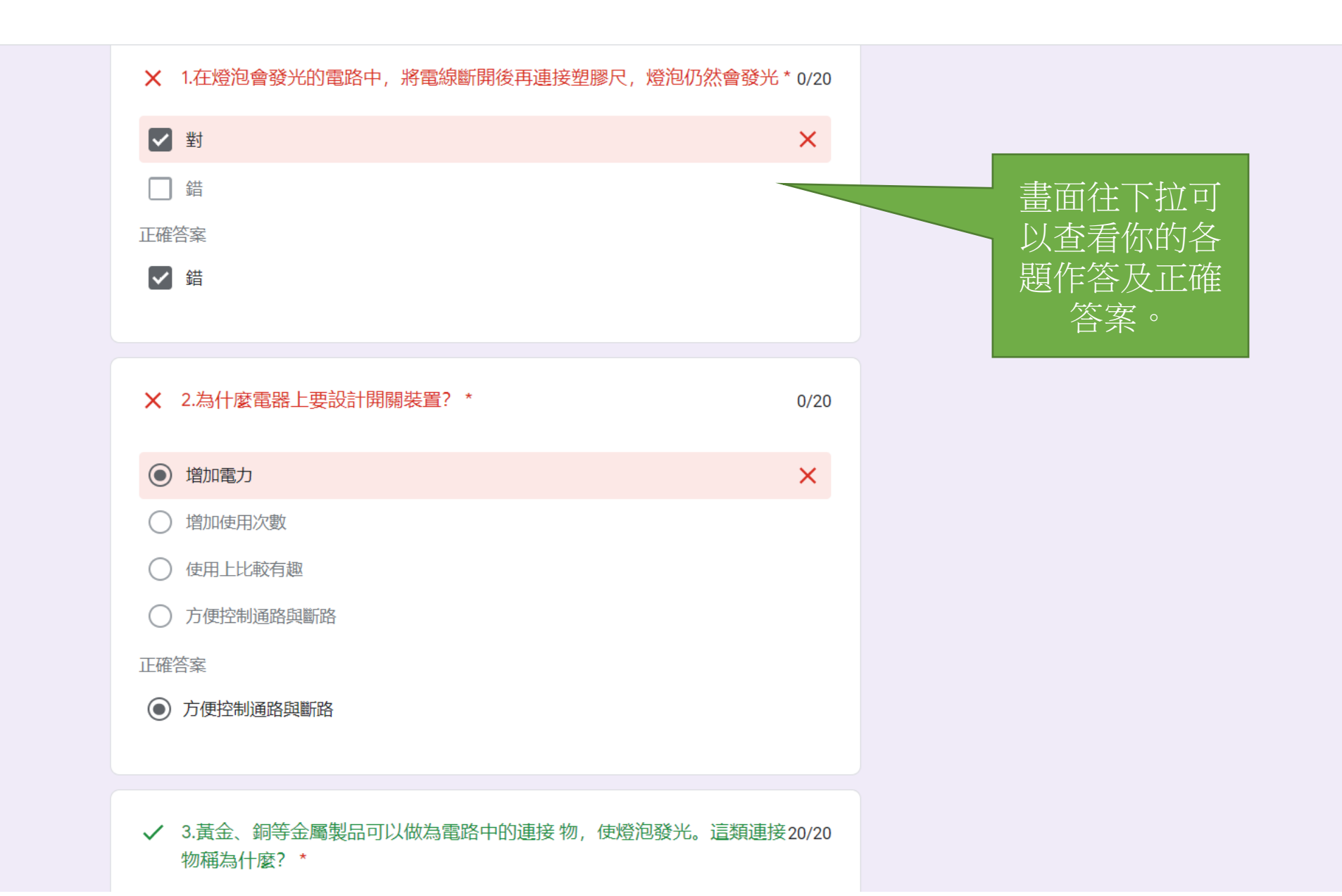

画

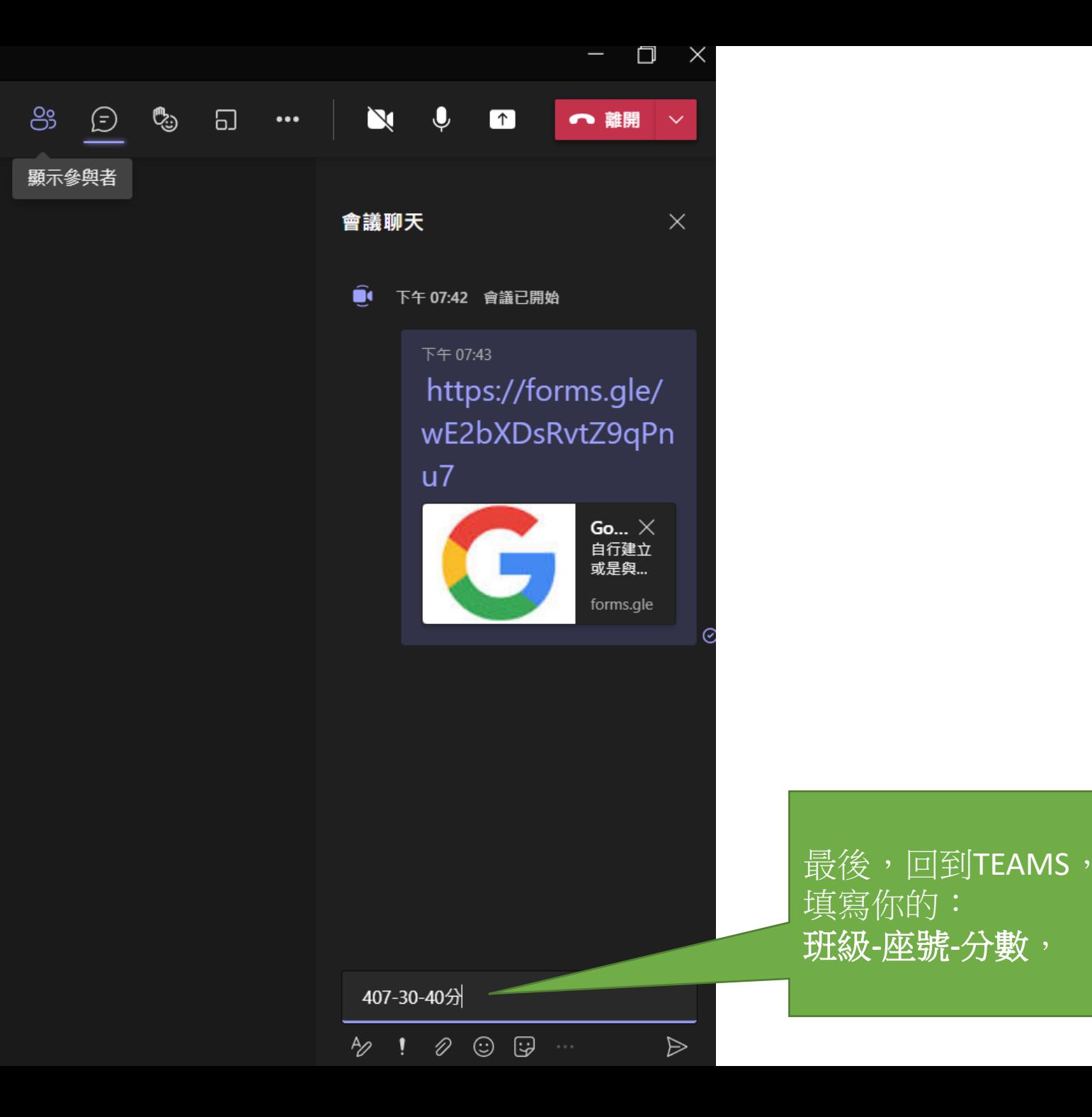